Maximum abl 24|10|23

\n1) Pzoblts con une costout

\n
$$
\frac{m}{2} (C \cdot a_{x}) = C \sum_{x=4}^{m} a_{x}
$$
\n2) Sommetoraí con em termne costont

\n
$$
\sum_{x=4}^{m} C = m \cdot C
$$
\n13) Sommetòrie con estien: xyzable

\n
$$
\sum_{x=4}^{m} C = (m-m+1)C
$$
\n3) Sommetòrie con estien: zyzable

\n
$$
\sum_{x=4}^{m} a_{x} + \sum_{x=4}^{m} b_{x} = \sum_{x=4}^{m} (a_{x}+b_{x})
$$
\n4) Scomposuzioñ di xua somnetonë

\n
$$
\sum_{x=4}^{m} a_{x} = \sum_{x=4}^{m} a_{x} + \sum_{x=m+1}^{m} a_{x}
$$
\n5) Tusplexion degli ïndici

\n
$$
\sum_{x=4}^{m} a_{x} = \sum_{x=4}^{m} a_{x}
$$
\n6) Rif lussioñ algív zindici

\n
$$
\sum_{x=4}^{m} a_{x} = \sum_{x=4}^{m} a_{x}
$$
\n
$$
\sum_{x=4}^{m} a_{x} = \sum_{x=4}^{m} a_{x-m}
$$

$$
C \sum_{i=1}^{m} \alpha_i
$$

$$
\frac{p_{20}}{1+2+...+m} = \frac{m}{\sum_{k=1}^{m} k} = \frac{m(m+1)}{2}
$$

 $Dim$ 

$$
2\sum_{k=1}^{m} k = \sum_{k=1}^{m} k + \sum_{k=2}^{m} k \leq \sum_{k=1}^{m} k + \sum_{k=1}^{m} (m-k+1)
$$

$$
= \sum_{k=1}^{m} k + (m-k+1) = \sum_{k=2}^{m} (m-k+1)
$$

$$
= (m+1) \sum_{k=1}^{m} 1 \leq m \leq m
$$

$$
\Rightarrow \qquad \frac{m}{2} \sum_{k=1}^{m} k = (m+1)m \qquad \Rightarrow \qquad \sum_{k=1}^{m}
$$

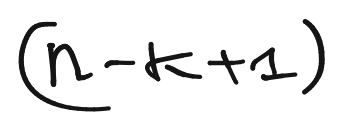

 $\label{eq:2.1} \mathbf{A} = \mathbf{A} \mathbf{A} + \mathbf{A} \mathbf{A} + \mathbf{A} \mathbf$ 

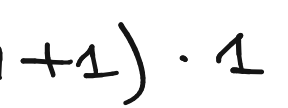

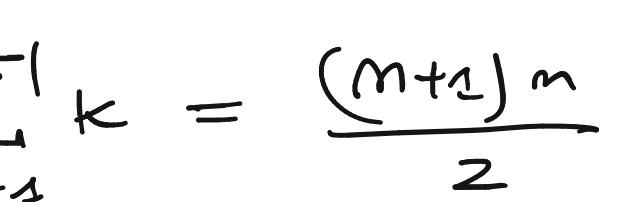

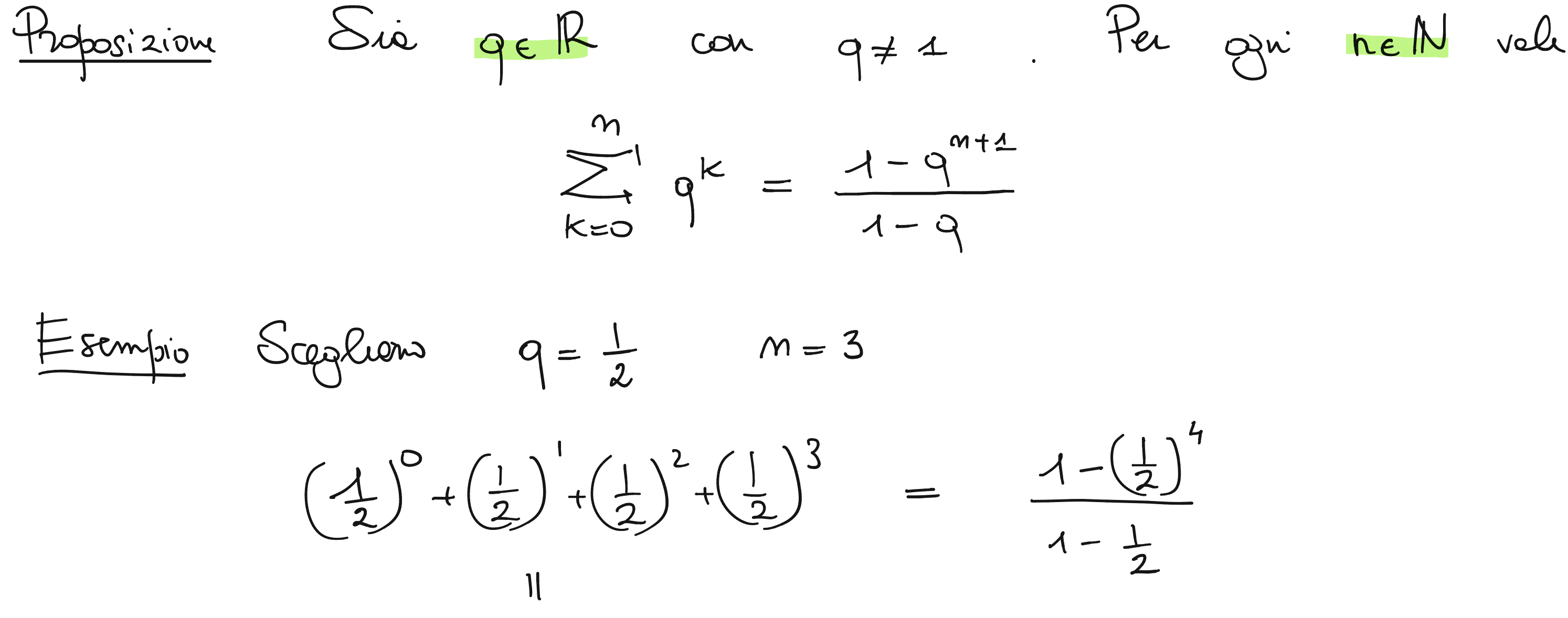

$$
1 + \frac{1}{2} + \frac{1}{4} + \frac{1}{8}
$$

$$
\frac{8+4+2+1}{8}=\frac{15}{8}
$$

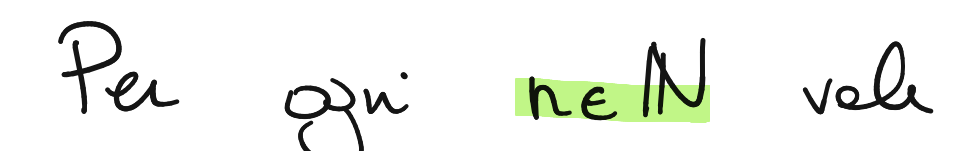

$$
\frac{1 - (\frac{1}{2})^{4}}{1 - \frac{1}{2}}
$$
  
\n
$$
\frac{1 - \frac{1}{16}}{1 - \frac{1}{2}} = \frac{15}{168} \cdot \frac{2}{8} = \frac{15}{8}
$$

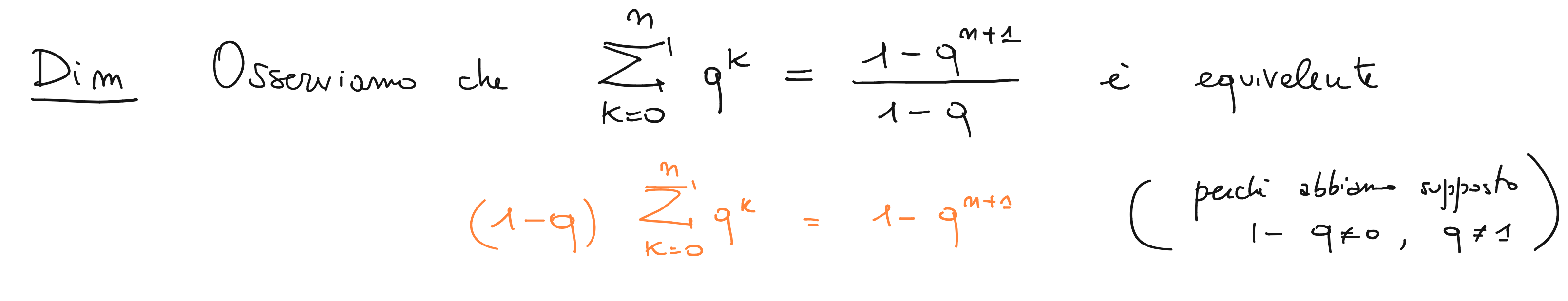

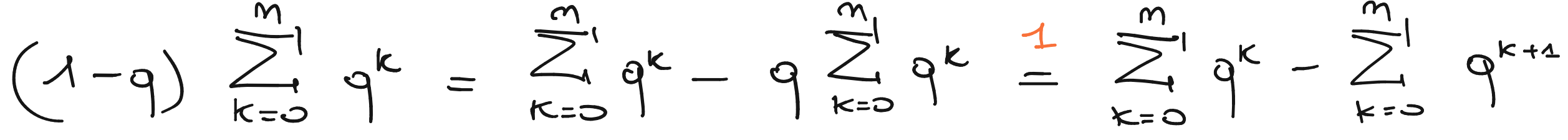

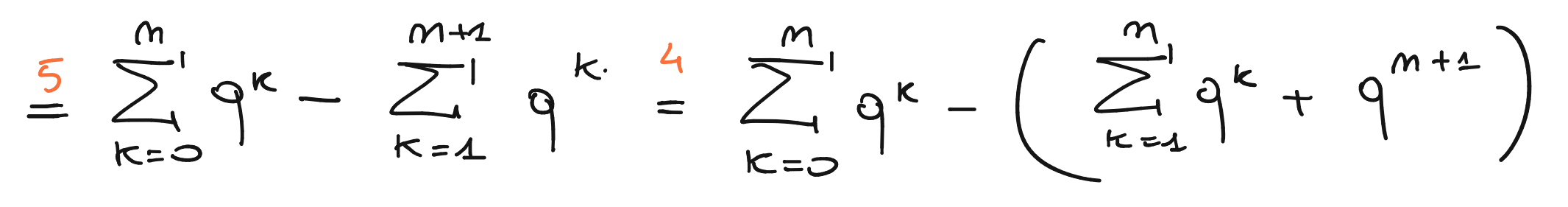

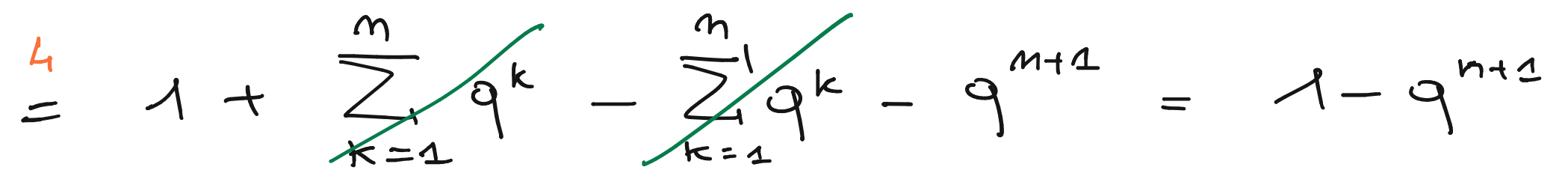

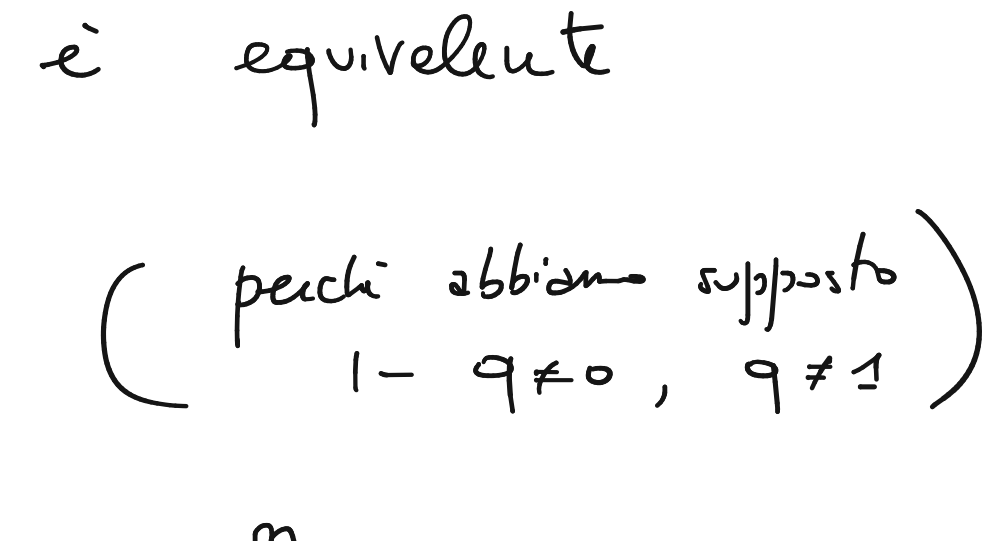

$$
\frac{1}{4} \left(-\frac{1}{6}\right) + \frac{1}{8} \left(-\frac{1}{10}\right) + \frac{1}{12} \left(-\frac{1}{14}\right) + \frac{1}{16}
$$
\n
$$
= \sum_{i=2}^{8} (-1)^i \frac{1}{2i}
$$
\n
$$
\frac{1}{4} + \frac{1}{6} + \frac{1}{8} + \frac{1}{10} + \frac{1}{12} + \frac{1}{14} + \frac{1}{16} = \sum_{i=2}^{8} \frac{1}{4}
$$
\n
$$
\frac{1}{2i}
$$
\n
$$
\frac{1}{2i}
$$
\n
$$
i = 2 \quad (i = 3) \quad i = i, (1 = 5) \quad i = 6 \quad (1 = 7) \quad 1 = 8
$$

#### 3 (2i+1)

 $S_{yy}.$   $(-4)^{i} = \begin{cases} 1 & n + i \text{ part} \\ -1 & n + i \text{ dy} \end{cases}$ 

 $rac{1}{2i}$ 

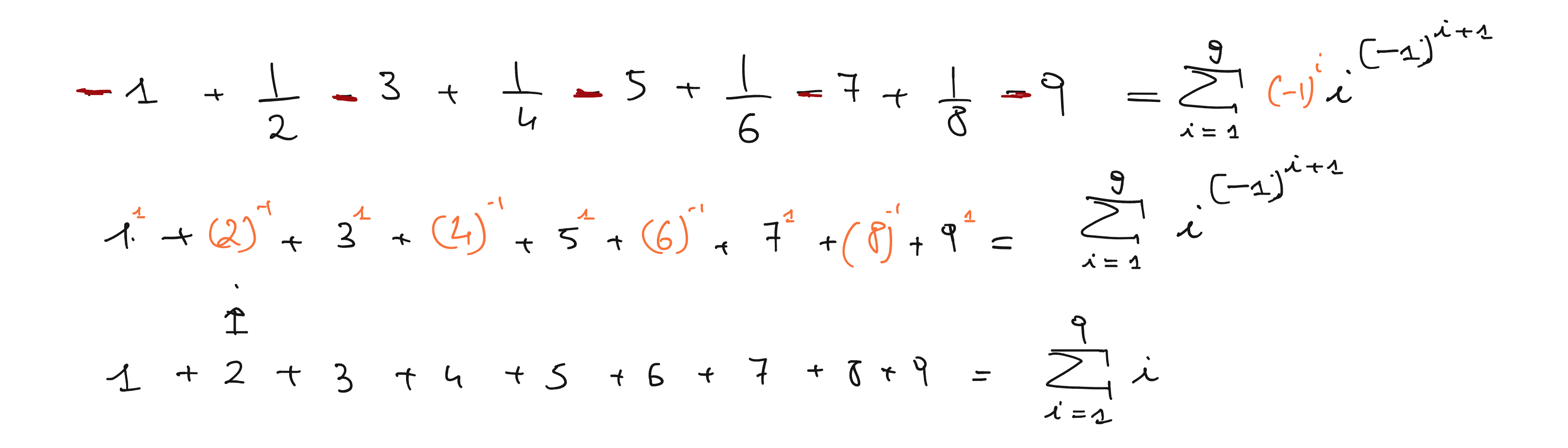

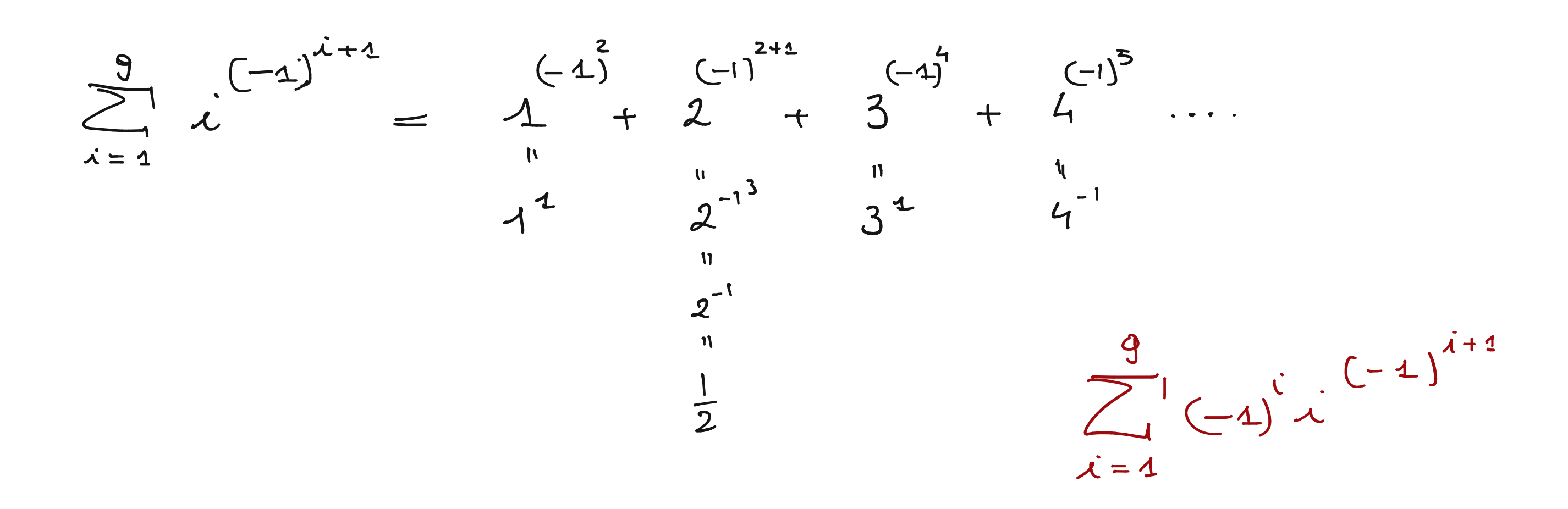

$$
\sum_{k=1}^{10} (k^2 - k) = \sum_{k=1}^{10} k(k-1) = 0 + 2 + 6 + 12
$$

Exercise 12.  
\n
$$
\int_{\alpha}^{\infty} x \cdot h = \frac{m(m+1)}{2}
$$
\n
$$
\sum_{i=1}^{m} x \cdot h = \frac{m(m+1)}{2}
$$
\n
$$
\sum_{i=1}^{m} x \cdot h = \frac{m(m+1)}{2}
$$
\n
$$
\sum_{i=1}^{m} x \cdot h = \frac{m(m+1)}{2}
$$
\n
$$
\sum_{i=1}^{m} (k + 1) = \sum_{i=1}^{m} k \cdot h = m(m+1) - m(m+2)
$$
\n
$$
\sum_{i=1}^{m} (k + 1) = \sum_{i=1}^{m} k \cdot h = m(m+1) - m(m+2)
$$

#### 1 20 + 30 + 42 + 56 + 72 + 90

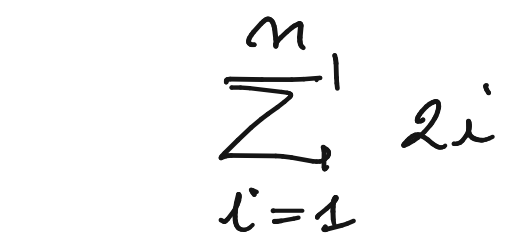

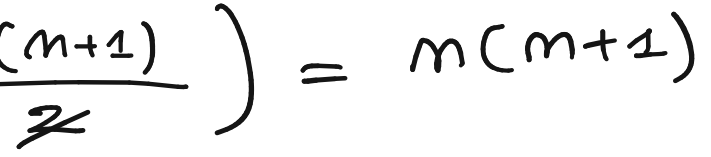

 $\big)$ 

$$
\sum_{i \in J} a_i
$$
 *esempio* : 
$$
\sum_{i \in J} i
$$

esseu fatta su

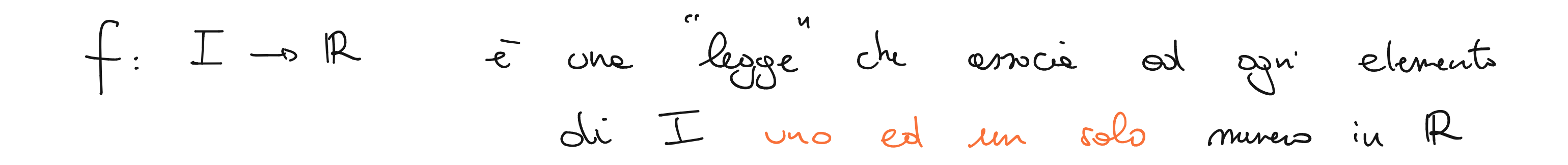

f: I to R à un sottoinsieme del prodotto cortesiano IxIR dominis codamnis tale che per agni re-I esiste esattamente una coppie in f che comincie car i

Esistons delle funcions, dette elementar, che possono essere compost tre d'Ioro  $+: \mathbb{R} \times \mathbb{R} \to \mathbb{R}$  .  $\mathbb{R} \times \mathbb{R} \to \mathbb{R}$   $( )^n : \mathbb{R} \to \mathbb{R}$  $\mathcal{R}$   $\mathbb{R}$   $\rightarrow$   $\mathbb{R}$   $\rightarrow$   $\mathbb{R}$   $\rightarrow$   $\mathbb{R}$   $\rightarrow$   $\mathbb{R}$   $\rightarrow$   $\mathbb{R}$ fog vuol dur opplicore prime gall'inpit e poi opplicore f al risultato stiennto

 $f \subseteq \Gamma \times \mathbb{R}$ 

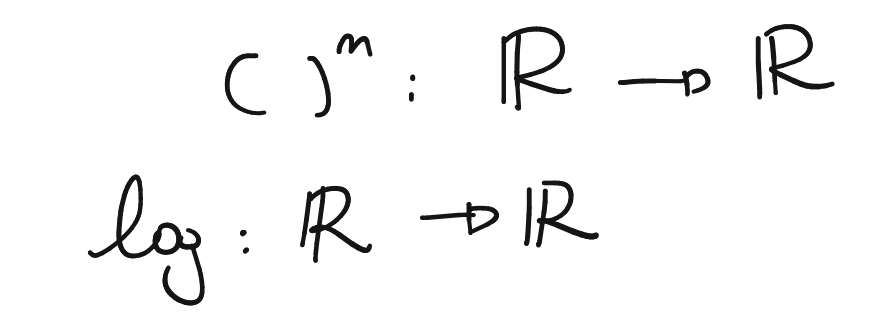

 $\sqrt{2}$  $\beta$ 

fog è definite sysle x nel domins de 9 pm cu l'output apportiere de domines de f  $x-y : \mathbb{R}^2 \rightarrow \mathbb{R}$   $\sqrt{x} \cdot \mathbb{R}^+ \rightarrow \mathbb{R}$  $E$ seupro  $\frac{3}{4}$   $\frac{1}{4}$   $\frac{4}{4}$  $\sqrt{x-y} : L(x,y) \in \mathbb{R}^2 \mid y \in x \} \subseteq \mathbb{R}^2 \rightarrow \mathbb{R}$ 

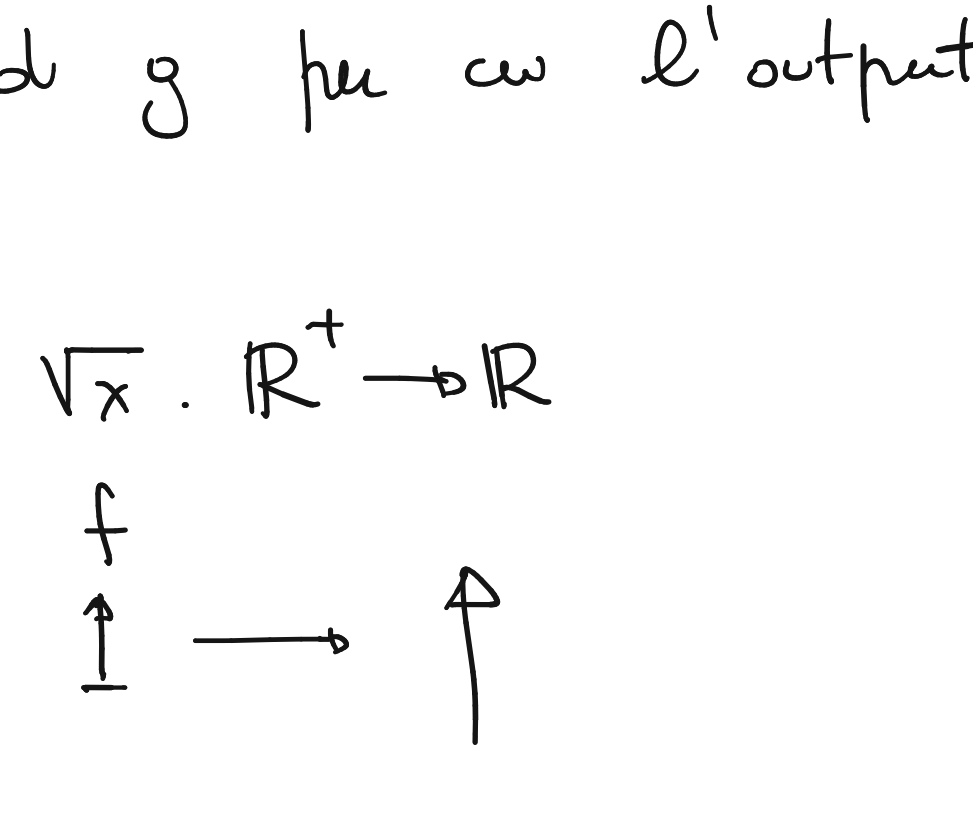

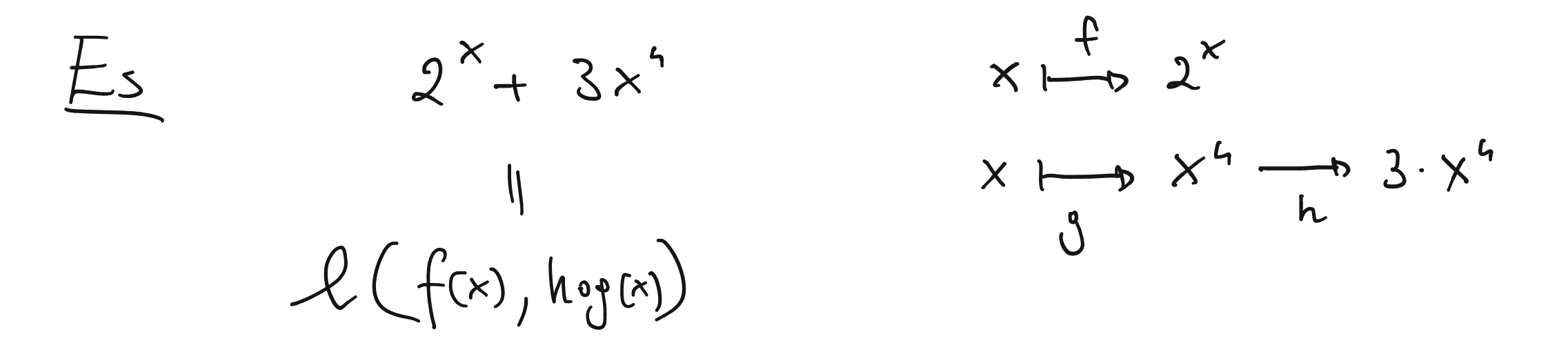

$$
f(x) = L(f(x), h_{o}g(x)) = f(x) + h_{o}g(x)
$$

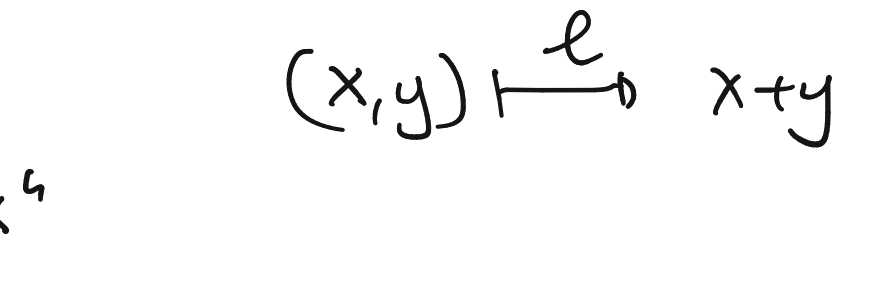

### $= 2^{x} + h(x^{4}) = 2^{x} + 3x^{4}$

$$
E_{succ2'0}
$$
\n
$$
S_{vis}
$$
\n
$$
S_{circ2'0}
$$
\n
$$
S_{00}
$$
\n
$$
S_{01}
$$
\n
$$
S_{02}
$$
\n
$$
S_{03}
$$
\n
$$
S_{04}
$$
\n
$$
S_{05}
$$
\n
$$
S_{06}
$$
\n
$$
S_{07}
$$
\n
$$
S_{08}
$$
\n
$$
S_{09}
$$
\n
$$
S_{01}
$$
\n
$$
S_{01}
$$
\n
$$
S_{02}
$$
\n
$$
S_{03}
$$
\n
$$
S_{04}
$$
\n
$$
S_{05}
$$
\n
$$
S_{06}
$$
\n
$$
S_{08}
$$
\n
$$
S_{09}
$$
\n
$$
S_{01}
$$
\n
$$
S_{02}
$$
\n
$$
S_{03}
$$
\n
$$
S_{04}
$$
\n
$$
S_{05}
$$
\n
$$
S_{05}
$$
\n
$$
S_{06}
$$
\n
$$
S_{08}
$$
\n
$$
S_{09}
$$
\n
$$
S_{01}
$$
\n
$$
S_{02}
$$
\n
$$
S_{03}
$$
\n
$$
S_{04}
$$
\n
$$
S_{05}
$$
\n
$$
S_{08}
$$
\n
$$
S_{09}
$$
\n
$$
S_{01}
$$
\n
$$
S_{02}
$$
\n
$$
S_{03}
$$
\n
$$
S_{04}
$$
\n
$$
S_{05}
$$
\n
$$
S_{01}
$$
\n
$$
S_{02}
$$
\n
$$
S_{03}
$$
\n
$$
S_{04}
$$
\n
$$
S_{05}
$$
\n
$$
S_{08}
$$
\n
$$
S_{01}
$$
\n
$$
S_{02}
$$
\n
$$
S_{03}
$$
\n
$$
S_{04}
$$
\n
$$
S_{02}
$$
\n

2) 
$$
f(x) + 1 = 2^{x} + 3x^{4} + 1
$$
  
 $g \circ f(x)$ 

3) 
$$
f(2x) = 2^{2x} + 3(2x)^{4}
$$
  
\n4)  $2f(x) = 2(2^{x}+3x^{4})$ 

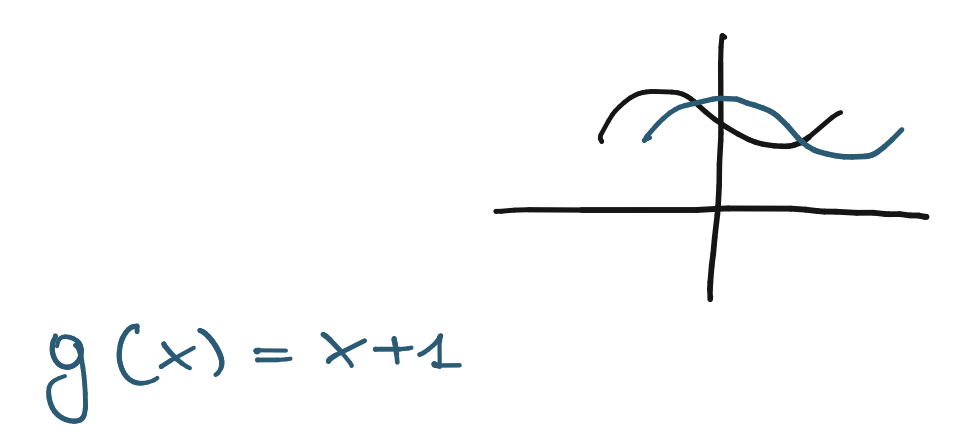

$$
g(x) = x + 1
$$

$$
O(x) = 2x
$$

5) 
$$
f(-x) = 2^{x} + 3(-x)^{4}
$$
  
  $f \cdot y(x)$ 

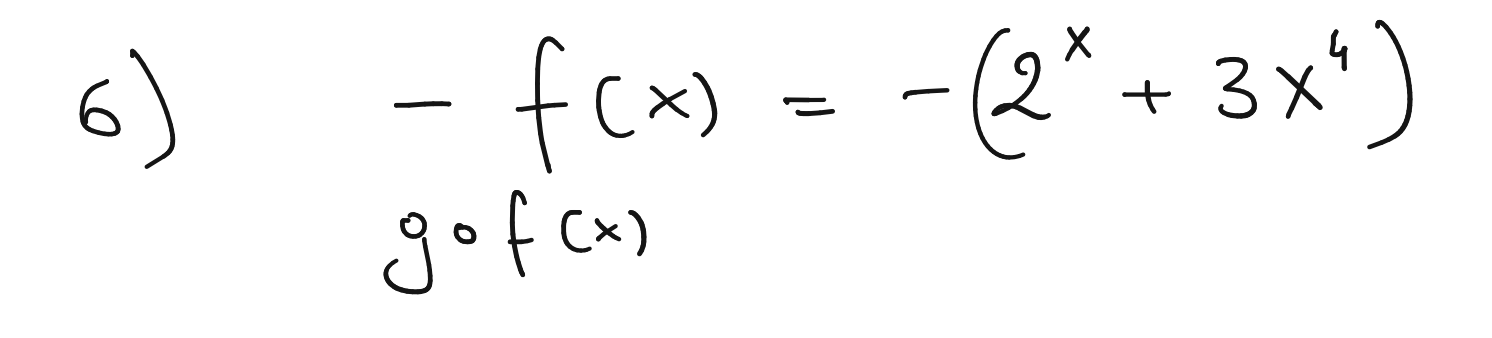

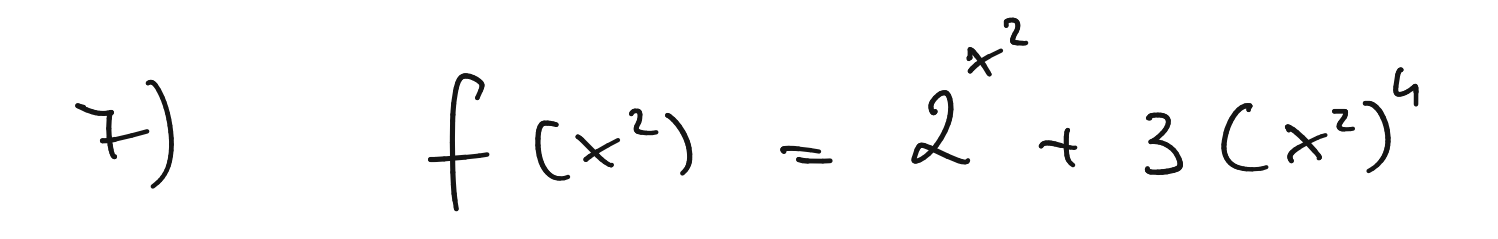

8) 
$$
(f(x))^{2} = f^{2}(x) = (2^{x} + 3x^{4})^{2}
$$

## $y^{\alpha}(x) = -x$

 $9(x) = x^2$ 

$$
\frac{1}{\sqrt{1-\frac{3}{1}}}
$$
\n
$$
\frac{1}{\sqrt{1-\frac{3}{1}}}
$$
\n
$$
\frac{1}{\sqrt{1-\frac{3}{1}}}
$$
\n
$$
\frac{1}{\sqrt{1-\frac{3}{1}}}
$$
\n
$$
\frac{1}{\sqrt{1-\frac{3}{1}}}
$$
\n
$$
\frac{1}{\sqrt{1-\frac{3}{1}}}
$$
\n
$$
\frac{1}{\sqrt{1-\frac{3}{1}}}
$$
\n
$$
\frac{1}{\sqrt{1-\frac{3}{1}}}
$$
\n
$$
\frac{1}{\sqrt{1-\frac{3}{1}}}
$$
\n
$$
\frac{1}{\sqrt{1-\frac{3}{1}}}
$$
\n
$$
\frac{1}{\sqrt{1-\frac{3}{1}}}
$$
\n
$$
\frac{1}{\sqrt{1-\frac{3}{1}}}
$$
\n
$$
\frac{1}{\sqrt{1-\frac{3}{1}}}
$$
\n
$$
\frac{1}{\sqrt{1-\frac{3}{1}}}
$$
\n
$$
\frac{1}{\sqrt{1-\frac{3}{1}}}
$$
\n
$$
\frac{1}{\sqrt{1-\frac{3}{1}}}
$$
\n
$$
\frac{1}{\sqrt{1-\frac{3}{1}}}
$$
\n
$$
\frac{1}{\sqrt{1-\frac{3}{1}}}
$$
\n
$$
\frac{1}{\sqrt{1-\frac{3}{1}}}
$$
\n
$$
\frac{1}{\sqrt{1-\frac{3}{1}}}
$$
\n
$$
\frac{1}{\sqrt{1-\frac{3}{1}}}
$$
\n
$$
\frac{1}{\sqrt{1-\frac{3}{1}}}
$$
\n
$$
\frac{1}{\sqrt{1-\frac{3}{1}}}
$$
\n
$$
\frac{1}{\sqrt{1-\frac{3}{1}}}
$$
\n
$$
\frac{1}{\sqrt{1-\frac{3}{1}}}
$$
\n
$$
\frac{1}{\sqrt{1-\frac{3}{1}}}
$$
\n
$$
\frac{1}{\sqrt{1-\frac{3}{1}}}
$$
\n
$$
\frac{1}{\sqrt{1-\frac{3}{1}}}
$$
\n
$$
\frac{1}{\sqrt{1-\frac{3}{1}}}
$$
\n
$$
\frac{1}{\sqrt{1-\frac{3}{1}}}
$$
\n
$$
\frac{1}{\sqrt{1-\
$$

$$
(m \circ m \circ l \circ h \circ g)(X) = m(m(l(l(h(yCx))))))
$$

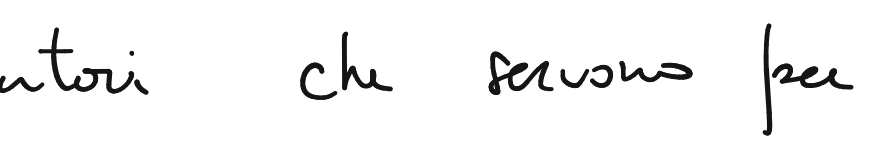

$$
Q(x) = x + 1
$$
  
h(x) = 2x  

$$
Q(x) = 4
$$
  

$$
M(x) = 3x
$$
  

$$
M(x) = x - 2
$$

$$
E\sec 2i\theta \qquad f(x) = (2x+1)^3 + 3^x \qquad g(x) = \frac{4x-1}{5x+2}
$$

Colcolore

$$
f \circ g(x) = f\left(\frac{4x-1}{5x+2}\right) = \left(2\left(\frac{4x-1}{5x+2}\right) + \right)
$$

$$
9 \circ f(x) = 9((2x+1)^3 + 3^x) = \frac{4((2x+1)^3 + 5((2x+1)^3 + 5)(2x+1)^3 + 5(x+1)^3)}
$$

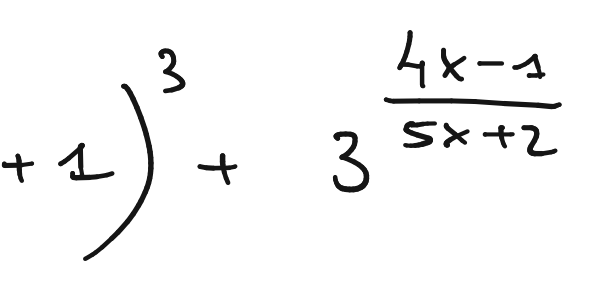

 $(\frac{3}{2} + 3^{x}) - 4$ <br> $(\frac{3}{2} + 3^{x}) + 2$ 

$$
E_{secu2io} : \t\begin{array}{rcl}\n\text{Data} & f(x) & \text{dufivians} \\
\text{In } (x) = \frac{f(f(...f(x)))}{m-vetz}\n\end{array}
$$
\n
$$
f_n(x) = f(x), \quad f_2(x) = f(f(x)), \quad f_3(x) =
$$
\n
$$
\text{Coccbeu} & f_m(x) & \text{nei} \quad \text{sequential } \text{conv.}\n\end{array}
$$
\n
$$
f_1(x) = x + 1 \quad \text{if } f_2(x) = x + 1 \quad f_3(x) =
$$
\n
$$
f_3(x) = (x + 1) + 1 + 1 + 1 + \quad f_m = x + m
$$
\n
$$
x = \frac{1}{m} (x) = 2x \quad \text{if } m(x) = \frac{1}{2} (2 + 1)^{\frac{1}{2}}
$$

# $\begin{pmatrix} 1 \\ 1 \end{pmatrix}$  $f(f(f(x))) = f \circ f \circ f(x)$

 $= f(x) = (x+1) + 1 = x+2$  $= x+3$ 

 $\frac{1}{2}x = 2^{m}x$ 

3)  $f(x) = x^2$ 

$$
f_{m}(x) = X^{2^{m}}
$$
  
 $f_{2}(x) = X^{2}, f_{2}(x) = (X^{2})^{2}, f_{3}(x) = ((X^{2})^{2})^{2} = X^{2^{3}}$ 

$$
4) \qquad f(x) = \frac{1}{x}
$$

 $\Gamma$   $\chi$   $\Gamma$   $\eta$   $\chi$   $h$   $\eta$ 

$$
\int_{-\infty}^{\infty} f(x) dx = \int_{-\infty}^{\infty} \int_{-\infty}^{\infty} f(x) dx + \int_{-\infty}^{\infty} f(x) dx
$$
\n
$$
\int_{-\infty}^{\infty} f(x) dx = \int_{-\infty}^{\infty} f(x) dx = \int_{-\infty}^{\infty} f(x) dx
$$

 $x^{-1} = \frac{1}{x}$  infecti  $x$ .

$$
\left(\frac{1}{x}\right)^{-1} = x \qquad \text{which } \frac{1}{x} \cdot x = 1
$$

fetti 
$$
x \cdot \frac{1}{x} = 1
$$